# **Technical University of Košice Faculty of Electrical Engineering and Informatics**

# **Modification of gl.inet board for communication with peripheral devices**

**Master's Thesis**

**2013 Peter Babič**

# **Technical University of Košice Faculty of Electrical Engineering and Informatics**

# **Modification of gl.inet board for communication with peripheral devices**

**Master's Thesis**

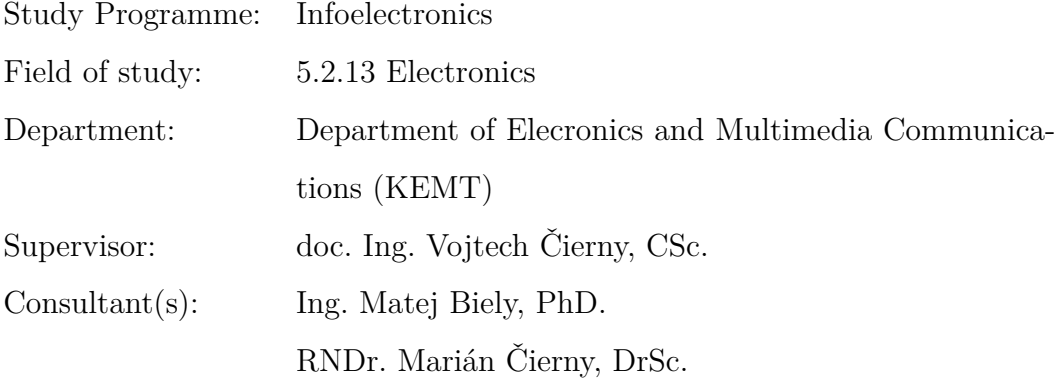

**Košice 2013 Peter Babič**

## **Errata**

## Modification of gl.inet board for communication with peripheral devices Peter Babič Košice 2013

Ak je potrebné, autor na tomto mieste opraví chyby, ktoré našiel po vytlačení práce. Opravy sa uvádzajú takým písmom, akým je napísaná práca. Ak zistíme chyby až po vytlačení a zviazaní práce, napíšeme erráta na samostatný lístok, ktorý vložíme na toto miesto. Najlepšie je lístok prilepiť [\(Katuščák, 1998\)](#page-24-0).

Forma:

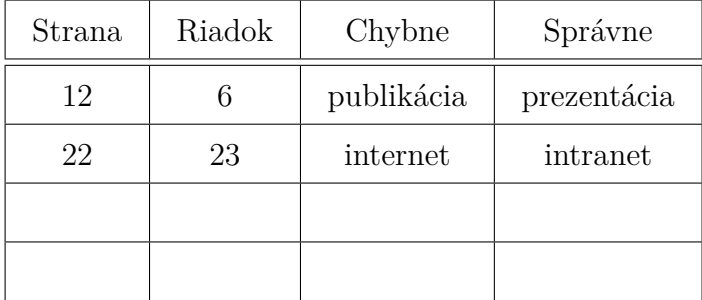

#### **Abstract**

Text abstraktu v svetovom jazyku je potrebný pre integráciu do medzinárodných informačných systémov. Ak nie je možné cudzojazyčnú verziu abstraktu umiestniť na jednej strane so slovenským abstraktom, je potrebné umiestniť ju na samostatnú stranu (cudzojazyčný abstrakt nemožno deliť a uvádzať na dvoch strabách).

#### **Keywords**

Optimization, thesis, writing

#### **Abstrakt**

Abstrakt je povinnou súčasťou každej práce. Je výstižnou charakteristikou obsahu dokumentu. Nevyjadruje hodnotiace stanovisko autora. Má byť taký informatívny, ako to povoľuje podstata práce. Text abstraktu sa píše ako jeden odstavec. Abstrakt neobsahuje odkazy na samotný text práce. Mal by mať rozsah 250 až 500 slov. Pri štylizácii sa používajú celé vety, slovesá v činnom rode a tretej osobe. Používa sa odborná terminológia, menej zvyčajné termíny, skratky a symboly sa pri prvom výskyte v texte definujú.

#### **Kľúčové slová**

Optimalizácia, záverečná práca, písanie

# **Assign Thesis**

Namiesto tejto strany vložte naskenované zadanie úlohy. Odporúčame skenovať s rozlíšením 200 až 300 dpi, čierno-bielo! V jednej vytlačenej ZP musí byť vložený originál zadávacieho listu!

#### **Declaration**

I hereby declare that this thesis is my own work and effort. Where other sources of information have been used, they have been acknowledged.

Košice, April 24, 2013 . . . . . . . . . . . . . . . . . . . . . . . . . . .

*Signature*

#### **Acknowledgement**

I would like to express my sincere thanks to my supervisor Dr Vojtech Čierny, PhD, the main Supervisor. Special mention should go to Dr Matej Biely, CSc. for his constant, and constructive guidance throughout the study. To all other who gave a hand, I say thank you very much.

## **Preface**

Predhovor (*Preface*) je povinnou náležitosťou záverečnej práce, pozri [\(Gonda, 2001\)](#page-24-0). V predhovore autor uvedie základné charakteristiky svojej záverečnej práce a okolnosti jej vzniku. Vysvetlí dôvody, ktoré ho viedli k voľbe témy, cieľ a účel práce a stručne informuje o hlavných metódach, ktoré pri spracovaní záverečnej práce použil.

# **Contents**

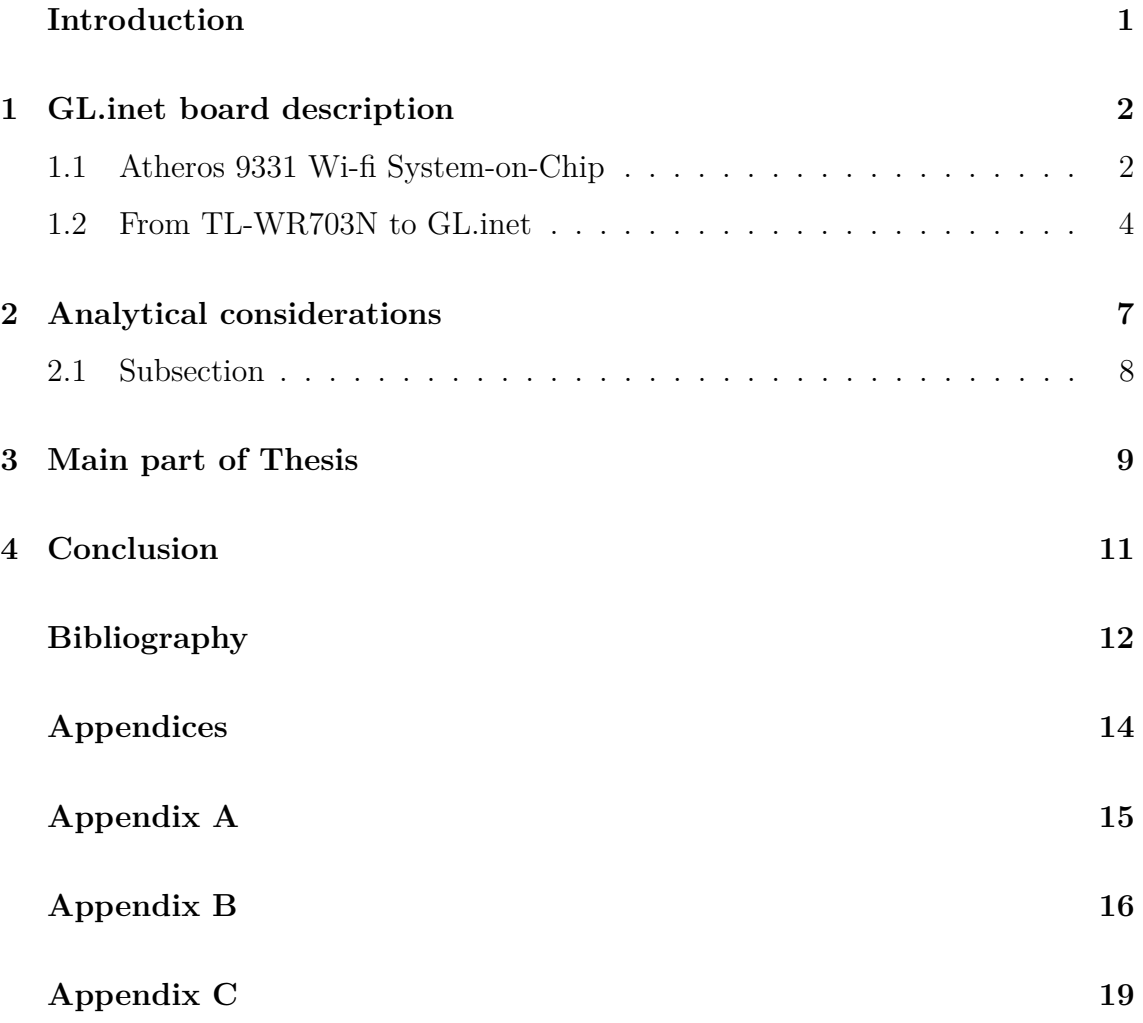

# **List of Figures**

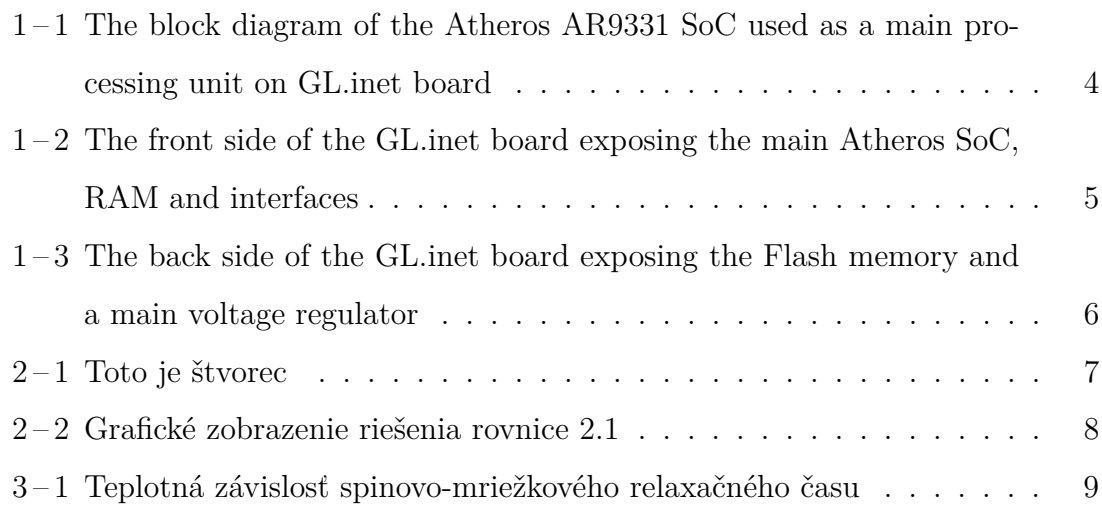

# **List of Tables**

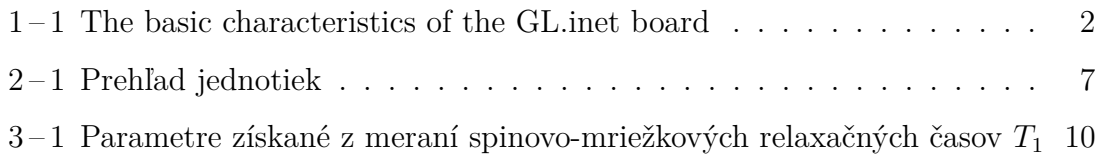

### **List of Symbols and Abbreviations**

#### AP Access Point

- GPIO General-purpose input/output
- Hz hertz, the SI unit of frequency
- IEEE Institute of Electrical and Electronics Engineers
- LAN Local area network
- LED Light emitting diode
- MAN Metropolitan are network
- MIPS Microprocessor without Interlocked Pipeline Stages
- RAM Random-access memory
- SI Système International
- SoC System-on-Chip
- UART Universal asynchronous receiver/transmitter
- USB Universal serial bus
- V volt, the SI unit of electric potential
- WAN Wide area network
- WLAN Wireless local area network

## **List of Terms**

- Firmware is "the combination of a hardware device, e.g. an integrated circuit, and computer instructions and data that reside as read only software on that device". As a result, firmware usually cannot be modified during normal operation of the device.
- **Flash** (memory) is an electronic non-volatile computer storage medium that can be electrically erased and reprogrammed. Flash memory was developed from EEPROM (electrically erasable programmable read-only memory).
- **Router** is a networking device that forwards data packets between computer networks. A router is connected to two or more data lines from different networks.
- **Ethernet** is a family of computer networking technologies for local area networks (LANs) and metropolitan area networks (MANs). it's standars is IEEE 802.3.
- **Linux** is a Unix-like and mostly POSIX-compliant computer operating system assembled under the model of free and open-source software development and distribution.

## <span id="page-13-0"></span>**Introduction**

V úvode autor podrobnejšie ako v predhovore, pritom výstižne a krátko charakterizuje stav poznania alebo praxe v špecifickej oblasti, ktorá je predmetom záverečnej práce. Autor presnejšie ako v predhovore vysvetlí ciele práce, jej zameranie, použité metódy a stručne objasní vzťah práce k iným prácam podobného zamerania. V úvode netreba zachádzať hlbšie do teórie. Nie je potrebné podrobne popisovať metódy, experimentálne výsledky, ani opakovať závery prípadne odporúčania, pozri [\(Katuščák,](#page-24-0) [1998\)](#page-24-0).

### <span id="page-14-0"></span>**1 GL.inet board description**

GL.inet Smart Router is a remake of a common TP-Link router TL-WR703N. The board changes include, but are not limited to, increased RAM and Flash memory, custom firmware and what is the most important - 5 usable GPIO pins exposed to the 2cm pin header for utility. Whole thesis is revolving around taking advantage of this fact. Basic information about the router are shown in Table  $1-1$ .

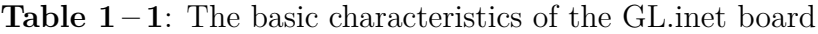

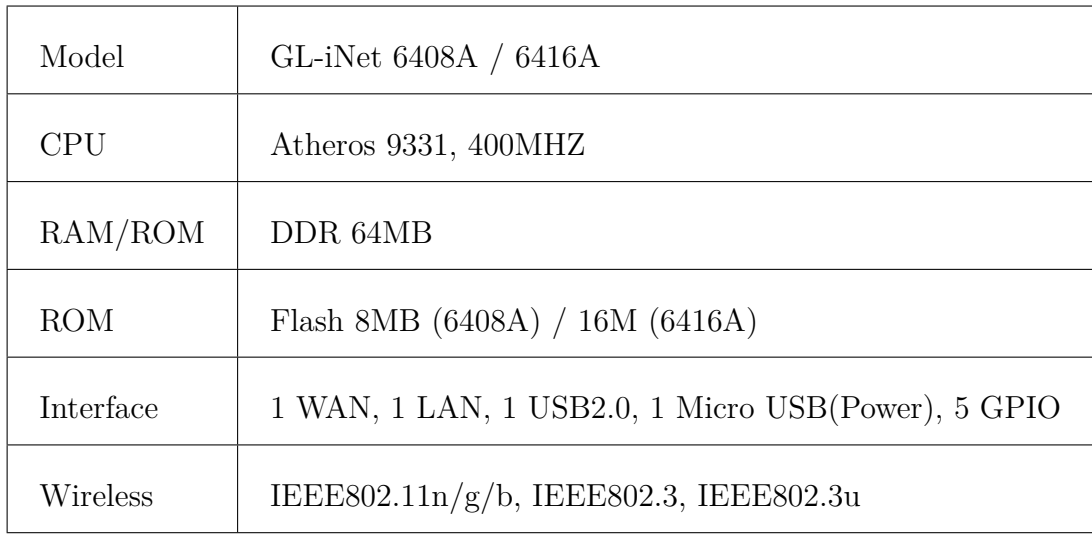

#### **1.1 Atheros 9331 Wi-fi System-on-Chip**

The Atheros AR9331 is a highly integrated and cost effective IEEE 802.11n 1x1 2.4 GHz Systemon-a-Chip (SoC) for wireless local area network (WLAN) AP and router platforms. The block diagram of the chip can be seen on Figure  $1-1$ . The main processor frequency is 400 MHz and it is suited for running Linux distributions for embedded devices, preferably OpenWrt or DD-Wrt.

Features of this SoC are following:

- ∙ Complete IEEE 802.11n 1x1 AP or router in a single chip
- ∙ MIPS 24K processor operating at up to 400 MHz
- ∙ External 16-bit DDR1, DDR2, or SDRAM memory interface
- ∙ SPI NOR Flash memory support
- ∙ No external EEPROM needed
- ∙ 4 LAN ports and 1 WAN port IEEE 802.3 Fast Ethernet switch with autocrossover, auto polarity, and auto-negotiation in PHYs
- ∙ Fully integrated RF front-end including PA and LNA
- ∙ Optional external LNA/PA
- ∙ Switched antenna diversity
- ∙ High-speed UART for console support
- ∙ I <sup>2</sup>S/SPDIF-out audio interface
- ∙ SLIC for VOIP/PCM
- ∙ USB 2.0 host/device mode support
- ∙ GPIO/LED support
- ∙ JTAG-based processor debugging supported
- ∙ 25 MHz or 40 MHz reference clock input
- ∙ Advanced power management with dynamic clock switching for ultra-low power modes
- ∙ 148-pin, 12 mm x 12 mm dual-row LPCC package

<span id="page-16-0"></span>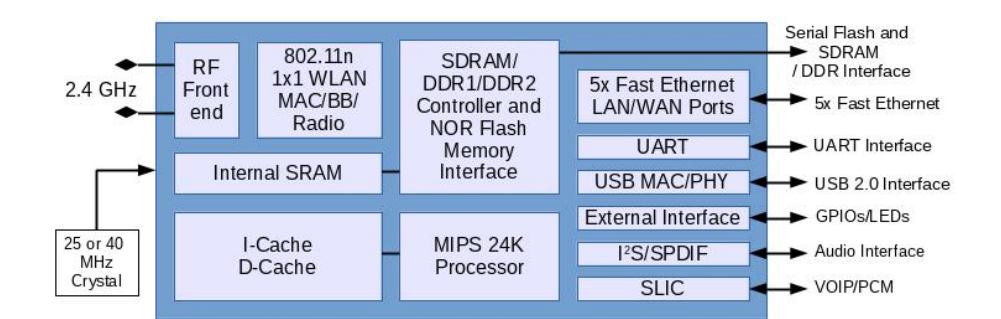

**Figure 1 – 1**: The block diagram of the Atheros AR9331 SoC used as a main processing unit on GL.inet board

#### **1.2 From TL-WR703N to GL.inet**

TP-Link TL-WR703N router is a popular choice among hacker community because of it's cheap price tag compared to processing power and usage of a full-grown Linux distribution. People have figured out how to upgrade RAM / Flash memories or to make use of not used GPIO / UART ports for their own needs. These solutions however were mostly crude and expensive to replicate. The GL.inet team saw an opportunity to grasp this public knowledge and rolled out their own improved board clone to the marked.

Whole printed circuit board of TL-WR703N was remade by the GL.inet team to expose the unused GPIO ports on the SoC, utilize two Ethernet port instead of one and utilize the USB 2.0 port. Memory chips were replaced by their higher capacity alternatives.

<span id="page-17-0"></span>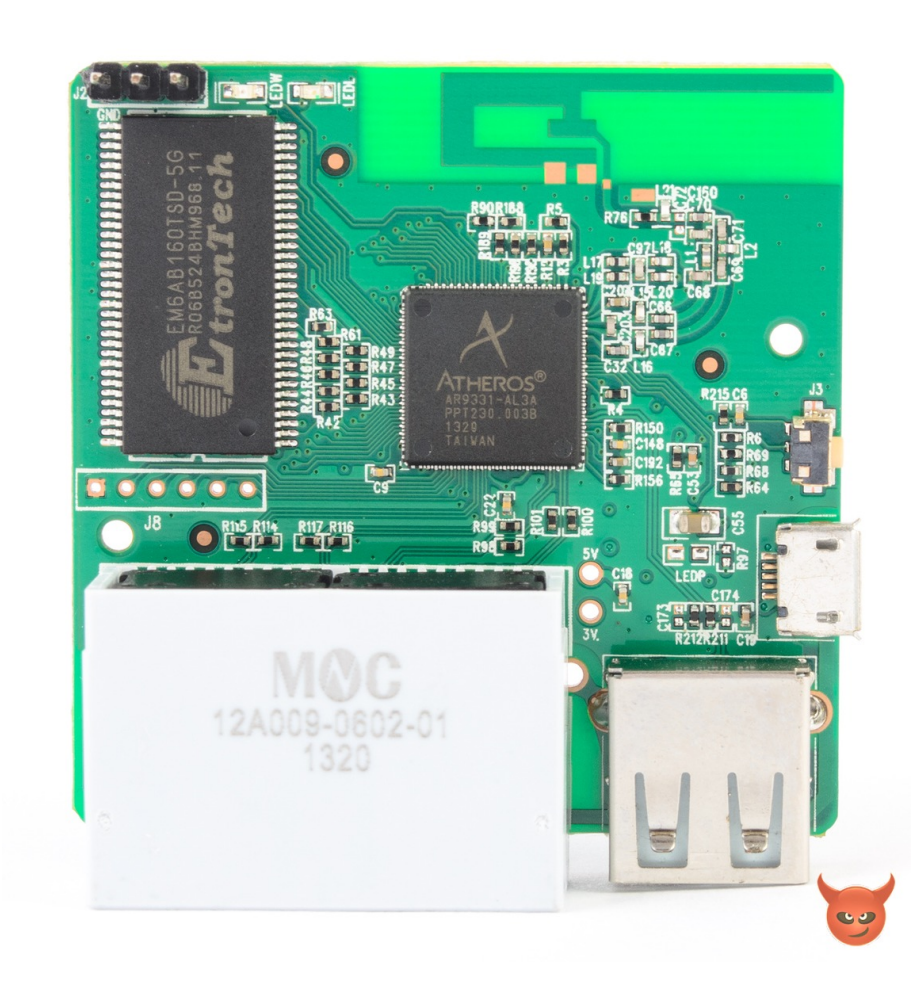

**Figure 1 – 2**: The front side of the GL.inet board exposing the main Atheros SoC, RAM and interfaces

<span id="page-18-0"></span>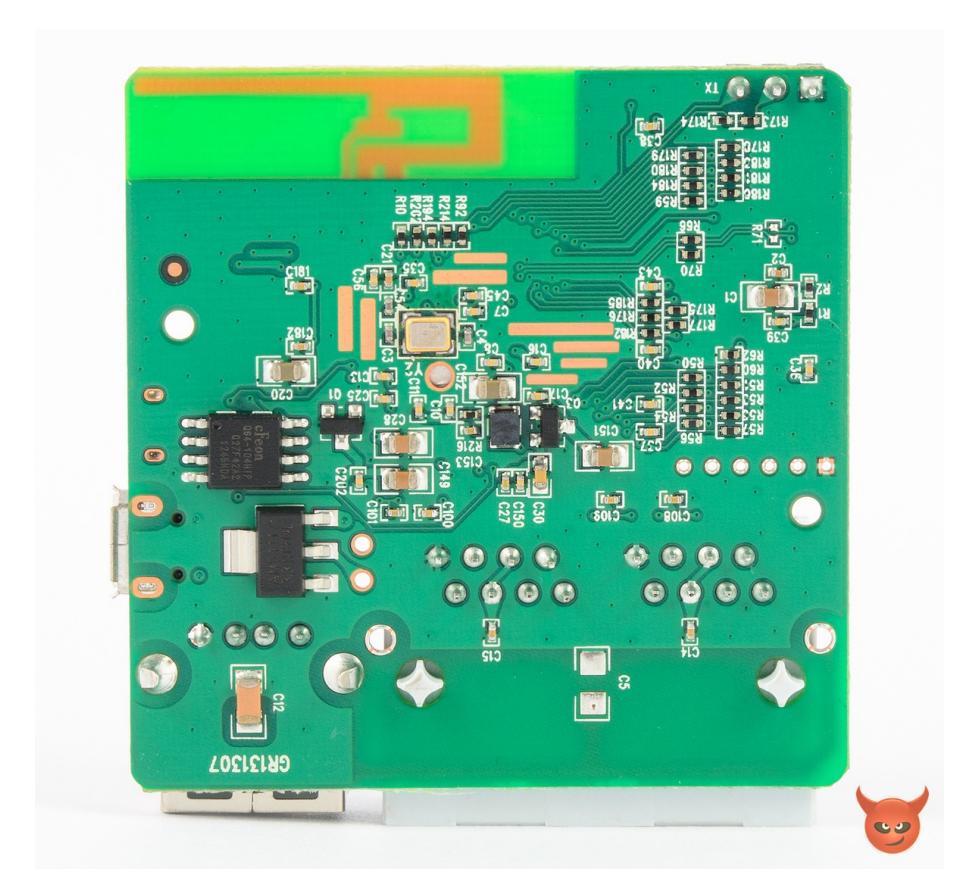

**Figure 1 – 3**: The back side of the GL.inet board exposing the Flash memory and a main voltage regulator

### <span id="page-19-0"></span>**2 Analytical considerations**

Text záverečnej práce obsahuje kapitolu, v rámci ktorej autor uvedie analýzu riešených problémov. Táto kapitola môže byť v prípade potreby delená do viacerých podkapitol. Autor v texte záverečnej práce môže zvýrazniť kľúčové slová, pričom sa použije príslušný štýl pre kľúčové slová – napr. toto je kľúčové slovo. V texte môžu byť použité obrázky a tabuľky podľa nasledujúcich príkladov:

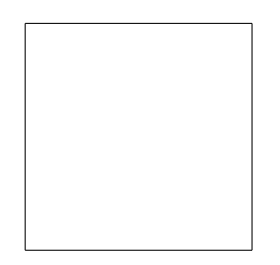

**Figure 2 – 1**: Toto je štvorec

Obrázok by mal byť podľa možnosti centrovaný. Pri jeho opisovaní v texte treba použiť odkazy na obrázok v tvare Obrázok 2 – 1.

**Table 2 – 1**: Prehľad jednotiek

| Názov   | (Jednotka v sústave SI) |
|---------|-------------------------|
| Napätie | μV                      |

Tabuľka by mala byť podľa možnosti centrovaná. Pri jej opisovaní v texte treba použiť odkazy na tabuľku v tvare: pozri Tabuľku 2 – 1. Na číslovanie obrázkov, resp. tabuliek treba použiť triedenie. Za slovom *Obrázok* nasleduje ako prvé číslo kapitoly alebo časti, v ktorej sa obrázok nachádza, potom medzera, pomlčka, medzera a poradové číslo ilustrácie v danej kapitole alebo časti. Napr.: Obrázok 2 – 1 (čiže: prvý obrázok v druhej kapitole alebo časti). V prípade, ak tabuľka presahuje stranu, je možné použiť balík longtable.

Navrhujeme zaraďovať obrázky v elektronickej podobe. Napríklad Obrázok 2-2,

<span id="page-20-0"></span>ktorý opisuje riešenie diferenciálnej rovnice tlmených oscilácií

$$
\frac{d^2y}{dt^2} + \frac{dy}{dt} + y = 0, \t y(0) = 1, \t y'(0) = 15,
$$
\t(2.1)

bol vytvorený v MATLABe a príkazom print tlmosc.eps -f1 -deps2 bol uložený vo formáte Encapsulated Postscript. Na prípadné použitie pdfLTFXu sa obrázok konvertuje do formátu PDF, napr. pomocou programu epstopdf. Zvyčajne sa číslujú vzťahy, na ktoré sa v texte odvolávame. Napríklad: vzťahy (2.1) definujú Cauchyho začiatočnú úlohu.

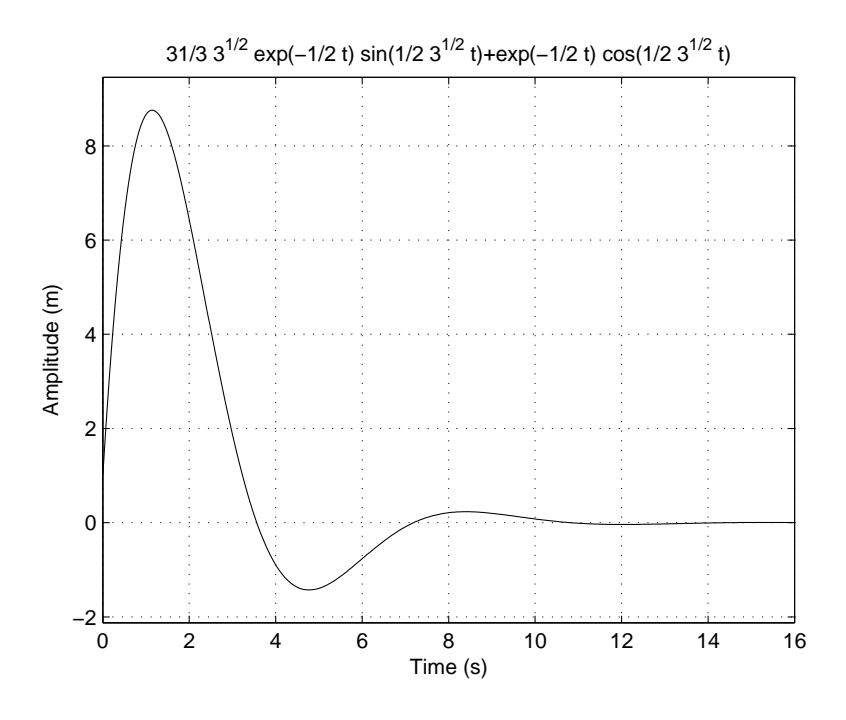

**Figure 2 – 2**: Grafické zobrazenie riešenia rovnice 2.1

#### **2.1 Subsection**

Podkapitoly záverečnej práce majú za úlohu členenie textu záverečnej práce s cieľom, čo najväčšej prehľadnosti. Kapitol môže byť viacero a v ich názvoch sa používa desatinné číslovanie.

## <span id="page-21-0"></span>**3 Main part of Thesis**

Začnime rovnicou

$$
\frac{d^2y}{dt^2} + \frac{dy}{dt} + y = 0, \t y(0) = 1, \t y'(0) = 15.
$$
\t(3.1)

Grafický priebeh riešenia tejto rovnice vidíme na Obrázku $2-2$ .

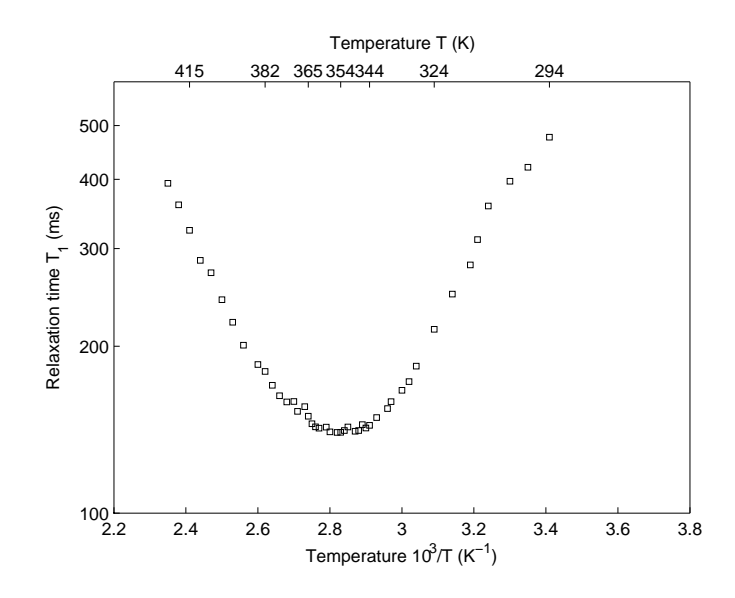

**Figure 3 – 1**: Teplotná závislosť spinovo-mriežkového relaxačného času

<span id="page-22-0"></span>**Table 3 – 1**: Parametre získané z meraní spinovo-mriežkových relaxačných časov

| 전 사 | ш |
|-----|---|

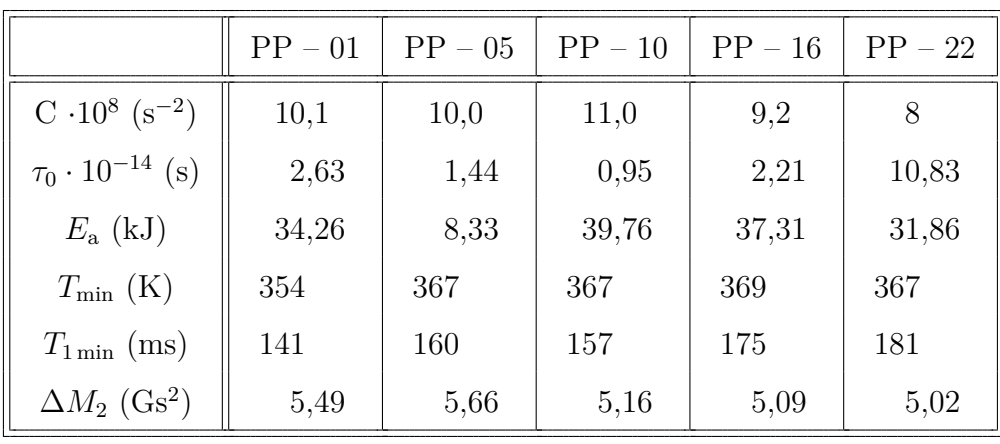

## <span id="page-23-0"></span>**4 Conclusion**

Táto časť záverečnej práce je povinná. Autor uvedie zhodnotenie riešenia. Uvedie výhody, nevýhody riešenia, použitie výsledkov, ďalšie možnosti a pod., prípadne načrtne iný spôsob riešenia úloh, resp. uvedie, prečo postupoval uvedeným spôsobom.

### <span id="page-24-0"></span>**References**

- BARANČOK, D. et al. 1995. *The effect of semiconductor surface treatment on LB film/Si interface.* In: Physica Status Solidi (a), ISSN 0031-8965, 1995, vol. 108, no. 2, pp. K 87–90
- BENČO, J. 2001. *Metodológia vedeckého výskumu.* Bratislava : IRIS, 2001, ISBN 80-89018-27-0
- GONDA, V. 2001. *Ako napísať a úspešne obhájiť diplomovú prácu.* Bratislava : Elita, 2001, 3. doplnené a prepracované vydanie, 120 s. ISBN 80-8044-075-1
- *Jadrová fyzika a technika: Terminologický výkladový slovník.* 2. rev. vyd. Bratislava : ALFA, 1985. 235 s. ISBN 80-8256-030-5
- KATUŠČÁK, D. 1998. *Ako písať vysokoškolské a kvalifikačné práce.* Bratislava : Stimul, 1998, 2. doplnené vydanie. 121 s. ISBN 80-85697-82-3
- LAMOŠ, F. POTOCKÝ, R. 1989. *Pravdepodobnosť a matematická štatistika.* 1. vyd. Bratislava : Alfa, 1989. 344 s. ISBN 80-8046-020-5
- REJTHAROVÁ, V. SKÁLOVÁ, E. 1981. *Příručka anglického odborného stylu.* Praha : Academia, 1981, 220 s.
- SÝKORA, F. a iní. 1980. *Telesná výchova a šport.* 1.vyd. Bratislava : SPN, 1980. 35 s. ISBN 80-8046-020-5
- STEINEROVÁ, J. 2000. *Základy filozofie človeka v knižničnej a informačnej vede.* In: Kimlička, Š., Knižničná a informačná veda na prahu informačnej spoločnosti. Bratislava : Stimul, 2000. ISBN 80-2274-035-2, s. 327–334

ŠUMICHRAST, Ľ. 1995. *On the performance of higher approximations of radia-*

12

*tion boundary conditions for the simulation of wave propagation in structures of integrated optics.* In: Photonics '95. Prague : CTU, 1995, pp. 159–161

# <span id="page-26-0"></span>**Appendices**

**Appendix A** Prílohy

**Appendix B** Bibliografické odkazy

**Appendix C** Vytvorenie zoznamu skratiek a symbolov

**Appendix D**

# <span id="page-27-0"></span>**Appendix A**

## **Prílohy (Appendices)**

Táto časť záverečnej práce je povinná a obsahuje zoznam všetkých príloh vrátane elektronických nosičov. Názvy príloh v zozname musia byť zhodné s názvami uvedenými na príslušných prílohách. Tlačené prílohy majú na prvej strane identifikačné údaje – informácie zhodné s titulnou stranou záverečnej práce doplnené o názov príslušnej prílohy. Identifikačné údaje sú aj na priložených diskoch alebo disketách. Ak je médií viac, sú označené aj číselne v tvare  $I/N$ , kde  $I$  je poradové číslo a  $N$  je celkový počet daných médií. Zoznam príloh má nasledujúci tvar:

**Appendix A** CD médium – záverečná práca v elektronickej podobe, prílohy v elektronickej podobe.

**Appendix B** Používateľská príručka

**Appendix C** Systémová príručka

Prílohová časť je samostatnou časťou kvalifikačnej práce. Každá príloha začína na novej strane a je označená samostatným písmenom (Appendix A, Appendix B, . . . ). Číslovanie strán príloh nadväzuje na číslovanie strán v hlavnom texte. Pri každej prílohe sa má uviesť prameň, z ktorého sme príslušný materiál získali.

## <span id="page-28-0"></span>**Appendix B**

### **Bibliografické odkazy**

Táto časť záverečnej práce je povinná. V zozname použitej literatúry sa uvádzajú odkazy podľa normy STN ISO 690–2 (01 0197) (Informácie a dokumentácia. Bibliografické citácie. Časť 2: Elektronické dokumenty alebo ich časti, dátum vydania 1. 12. 2001, ICS: 01.140.20). Odkazy sa môžu týkať knižných, časopiseckých a iných zdrojov informácií (zborníky z konferencií, patentové dokumenty, normy, odporúčania, kvalifikačné práce, osobná korešpondencia a rukopisy, odkazy cez sprostredkujúci zdroj, elektronické publikácie), ktoré boli v záverečnej práci použité.

Forma citácií sa zabezpečuje niektorou z metód, opísaných v norme STN ISO 690, 1998, s. 21. Podrobnejšie informácie nájdete na stránke http://www.tuke.sk/anta/ v záložke Výsledky práce/Prehľad normy pre publikovanie STN ISO 690 a STN ISO 690-2.

Existujú dva hlavné spôsoby citovania v texte.

- ∙ Citovanie podľa mena a dátumu.
- ∙ Citovanie podľa odkazového čísla.

*Preferovanou metódou citovania* v texte vysokoškolskej a kvalifikačnej práce je podľa normy ISO 7144 citovanie podľa mena a dátumu [\(Katuščák, 1998; Gonda, 2001\)](#page-24-0). V tomto prípade sa zoznam použitej literatúry upraví tak, že za meno sa pridá rok vydania. Na uľahčenie vyhľadávania citácií sa zoznam vytvára v abecednom poradí autorov.

Príklad: . . . podľa [\(Steinerová, 2000\)](#page-24-0) je táto metóda dostatočne rozpracovaná na to, aby mohla byť všeobecne používaná v . . .

Druhý spôsob uvedenia odkazu na použitú literatúru je uvedenie len čísla tohto

zdroja v hranatých zátvorkách bez mena autora (autorov) najčastejšie na konci príslušnej vety alebo odstavca.

Príklad: . . . podľa [13] je táto metóda dostatočne rozpracovaná na to, aby mohla byť všeobecne používaná v . . . ako je uvedené v [14].

Citácie sú spojené s bibliografickým odkazom poradovým číslom v tvare indexu alebo čísla v hranatých zátvorkách. Odkazy v zozname na konci práce budú usporiadané podľa týchto poradových čísel. Viacero citácií toho istého diela bude mať rovnaké číslo. Odporúča sa usporiadať jednotlivé položky v poradí citovania alebo podľa abecedy.

Rôzne spôsoby odkazov je možné dosiahnuť zmenou voľby v balíku natbib:

```
% Citovanie podla mena autora a roku
\usepackage[]{natbib}\citestyle{chicago}
% Možnosť rôznych štýlov citácií. Príklady sú uvedené
% v preambule súboru natbib.sty.
% Napr. štýly chicago, egs, pass, anngeo, nlinproc produkujú
% odkaz v tvare (Jones, 1961; Baker, 1952). V prípade, keď
% neuvedieme štýl citácie (vynecháme \citestyle{}) v "options"
% balíka natbib zapíšeme voľbu "colon".
```
Keď zapneme voľbu numbers, prepneme sa do režimu citovania podľa odkazového čísla.

```
% Metoda ciselnych citacii
\usepackage[numbers]{natbib}
```
Pri zápise odkazov sa používajú nasledujúce pravidlá:

V odkaze na knižnú publikáciu (pozri príklad zoznamov na konci tejto časti):

- ∙ Uvádzame jedno, dve alebo tri prvé mená oddelené pomlčkou, ostatné vynecháme a namiesto nich napíšeme skratku et al. alebo a i.
- ∙ Podnázov sa môže zapísať vtedy, ak to uľahčí identifikáciu dokumentu. Od názvu sa oddeľuje dvojbodkou a medzerou.
- ∙ Dlhý názov sa môže skrátiť v prípade, ak sa tým nestratí podstatná informácia. Nikdy sa neskracuje začiatok názvu. Všetky vynechávky treba označiť znamienkami vypustenia .... "

Pri využívaní informácií z elektronických dokumentov treba dodržiavať tieto zásady:

- ∙ uprednostňujeme autorizované súbory solídnych služieb a systémov,
- ∙ zaznamenáme dostatok informácií o súbore tak, aby ho bolo opäť možné vyhľadať,
- ∙ urobíme si kópiu použitého prameňa v elektronickej alebo papierovej forme,
- ∙ za verifikovateľnosť informácií zodpovedá autor, ktorý sa na ne odvoláva.

Pre zápis elektronických dokumentov platia tie isté pravidlá, ako pre zápis "klasických". Navyše treba uviesť tieto údaje:

- ∙ druh nosiča [online], [CD-ROM], [disketa], [magnetická páska]
- ∙ dátum citovania (len pre online dokumenty)
- ∙ dostupnosť (len pre online dokumenty)

Poradie prvkov odkazu je nasledovné: Autor. Názov. In Názov primárneho zdroja: Podnázov. [Druh nosiča]. Editor. Vydanie alebo verzia. Miesto vydania : Vydavateľ, dátum vydania. [Dátum citovania]. Poznámky. Dostupnosť. ISBN alebo ISSN.

# <span id="page-31-0"></span>**Appendix C**

#### **Vytvorenie zoznamu skratiek a symbolov**

Ak sú v práci skratky a symboly, vytvára sa *Zoznam skratiek a symbolov* (a ich dešifrovanie). V prostredí LATEXu sa takýto zoznam ľahko vytvorí pomocou balíka nomencl. Postup je nasledovný:

- 1. Do preambuly zapíšeme nasledujúce príkazy \usepackage[slovak,noprefix]{nomencl} \makeglossary
- 2. V mieste, kde má byť vložený zoznam zapíšeme príkaz \printglossary
- 3. V miestach, kde sa vyskytujú skratky a symboly ich definíciu zavedieme, napr. ako v našom texte, príkazmi \nomenclature{\$\upmu\$}{mikro, \$10^{-6}\$} \nomenclature{V}{volt, základná jednotka napätia v sústave SI} a dokument "preLATFXujeme".
- 4. Z príkazového riadka spustíme program makeindex s prepínačmi podľa použitého operačného systému, napr. v OS GNU/Linux s distribúciou Ubuntu 10*.*04 a verziou texlive 2009-7 napíšeme: makeindex␣tukedip.glo␣-s␣nomencl.ist␣-o␣tukedip.gls v OS Win XP s verziou TeXLive 2010 napíšeme: makeindex␣-o␣tukedip.gls␣-s␣nomencl.ist␣tukedip.glo
- 5. Po opätovnom "preLATEXovaní" dokumentu sa na požadované miesto vloží *Zoznam skratiek a symbolov*.

# **Curriculum vitae**

Táto časť je nepovinná. Autor tu môže uviesť svoje biografické údaje, údaje o záujmoch, účasti na projektoch, účasti na súťažiach, získané ocenenia, zahraničné pobyty na praxi, domácu prax, publikácie a pod.